RMAdvanced™

# **Customer Import Wizard**

**Advantage Route Systems, Inc.** 

Version 1.0

Windows 2000/XP

Copyright © 1994-2007 by Advantage Route Systems, Inc. All Rights Reserved.

#### Printed in the United States of America.

Advantage Route Systems, Inc. Proprietary

#### **Advantage Route Systems, Inc.** 147 South Broadway

Turlock, CA 95380

Phone: 209.632.1122 Toll Free: 888.294.7688 Fax: 209.632.6868

Web Site: www.AdvantageRS.com Email: info@AdvantageRS.com

#### Warning

All information in this document and the on-line help system, as well as the software to which it pertains, is proprietary material of Advantage Route Systems, Inc. and is subject to a Route Manager license and non-disclosure agreement. Neither the software nor the documentation may be reproduced in any manner without the prior written permission of Advantage Route Systems, Inc.

Specifications are subject to change without notice.

Software Version 1.0, January 29, 2007

## **Contents**

| Chapter 1 – Introduction                  | 3  |
|-------------------------------------------|----|
| Overview                                  | 3  |
| Chapter 2 – Importing Customers           | 5  |
| Overview                                  | 5  |
| Import file Setup                         | 5  |
| Chapter 3 – Advanced Import Options       | 19 |
| Using a Template                          | 19 |
| Creating the template                     | 19 |
| Using an Import Template                  |    |
| Using Headers in the Import File          |    |
| Using Headers                             |    |
| Adding a Column during Import             |    |
| Adding a Column                           |    |
| Importing Account Numbers                 |    |
| Using pre-defined Account Numbers         | 25 |
| Chapter 4 – Field Definitions             | 27 |
| Overview                                  | 27 |
| Conventions used in File Layouts          |    |
| Customer (RMRDGLSTCUST) field definitions |    |
| Route (RMRDGLSTROUT) field definitions    | 31 |
| Index                                     | 39 |

# **Chapter 1 – Introduction**

#### **Overview**

The Customer Import Wizard gives RMAdvanced users a useful utility that allows customers to be imported at anytime from an external database such as .XLS, .CSV, .TXT, and .DBF files. In addition to basic Customer Information, optional fields may be imported along with the customers i.e., Customer Type, Credit Class, etc., allowing the ability to import without having to do much work in the accounts after they are imported.

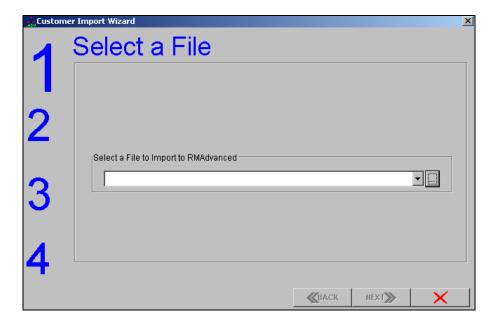

# **Chapter 2 – Importing Customers**

#### **Overview**

Prior to importing customers using the Customer Import Wizard a template can be established for future use. This template has pre-defined fields that allow you to import customers with the same fields defined every time. Since this is not required, this section will address importing accounts without a template.

#### Import file Setup

The import file can contain a majority of the fields within Customer Information. The field names are defined in Chapter 4 of this document. This section will walk you through importing a basic file using Microsoft Excel.

#### Formatting the Excel file

First, the format of all of the fields needs to be TEXT and not NUMERIC. To do this, simply select all of the cells and right-click on any of the highlighted fields.

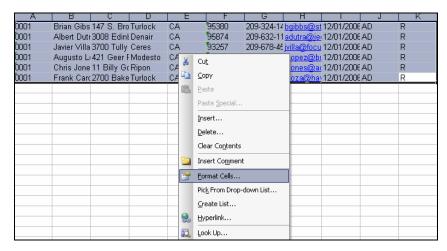

Choose the Format Cells option.

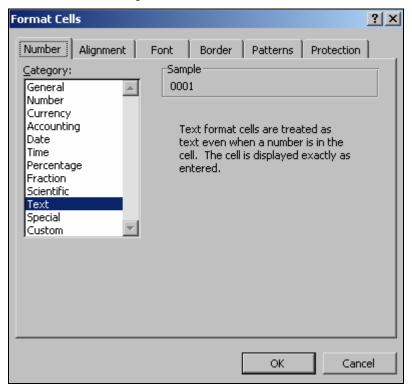

Select the *Text* option and click 'OK'. Make sure that the format of each cell looks ok, for example, when importing a Branch ID the format should be 4-digits, e.g. branch 1 should be 0001 - the format is extremely important when importing data.

Save the file in the root folder of Route Manager (RMA folder).

Within RMA, the option for importing customers can be found under *File*, *Import, Customer Import Wizard*.

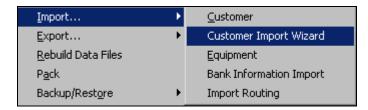

Choose Customer Import Wizard on the list.

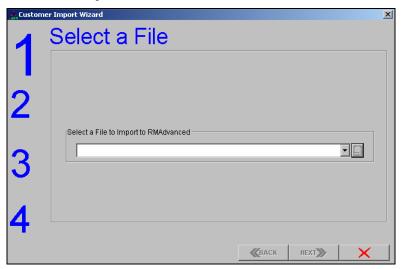

The first step (Step 1) is to select the import file that was saved in the root folder of Route Manager, choose the Browse button to continue.

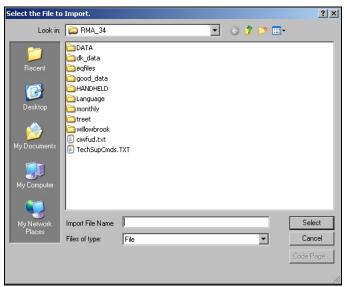

By default, the system will search for .TXT files.

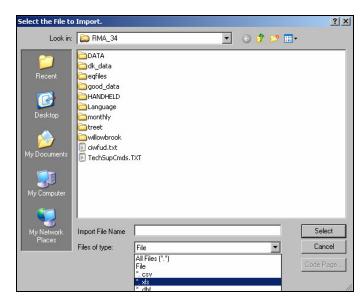

Choose the drop-down next to the  $Files\ of\ Type\ box$  and select the .XLS option.

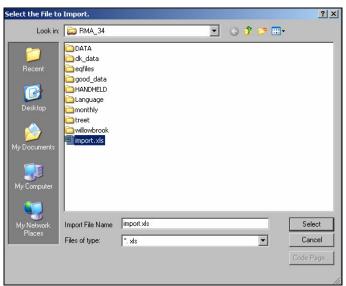

The .XLS file created for import should be displayed, double-click the file to select it.

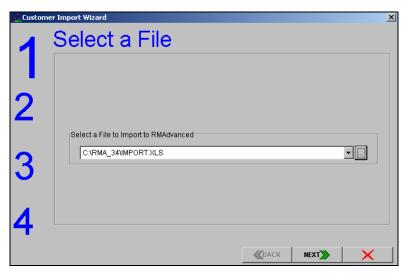

The path to the file should now be displayed in the *Select a File* screen. Select *NEXT* to continue to Step 2.

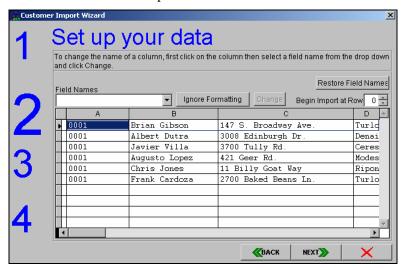

In Step 2 the fields from the import file will need to be defined. Select the first cell displayed in Column A.

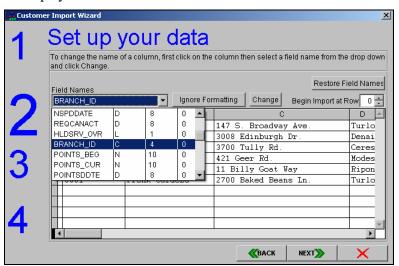

After selecting the first cell in Column A choose the drop-down under the *Field Names* option and scroll to the field-name for that column. In this example import file, the Branch (BRANCH\_ID) is displayed in the first column.

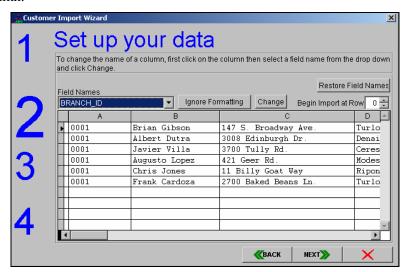

BRANCH\_ID is now displayed under the *Field Names* field after it has been selected. Choose the *Change* option next to the *Ignore Formatting* button.

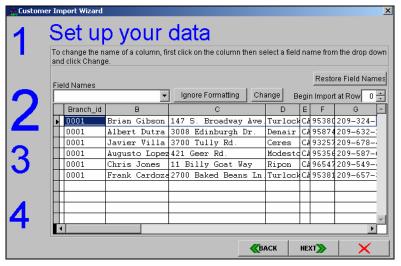

Column A should now be replaced with the field name selected, in this case, BRANCH\_ID.

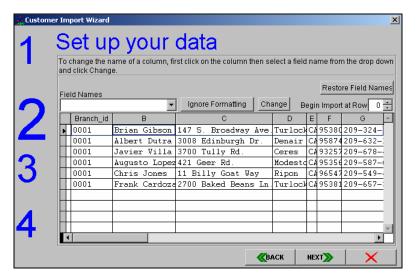

Choose the first Cell in Column B.

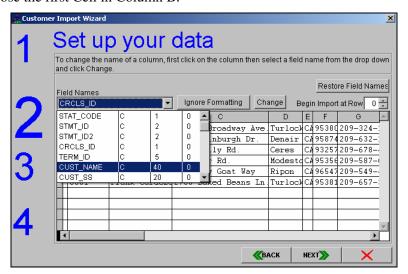

After selecting the first cell in Column B choose the drop-down under the *Field Names* option and scroll to the field-name for that column. In this example import file, the Customer Name (CUST\_NAME) is displayed in the second column.

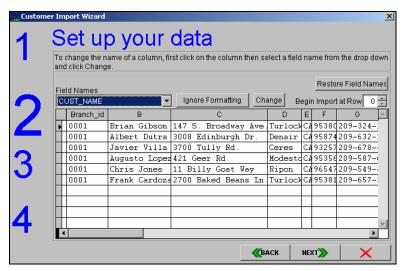

CUST\_NAME is now displayed under the *Field Names* field after is has been selected. Choose the *Change* option next to the *Ignore Formatting* button.

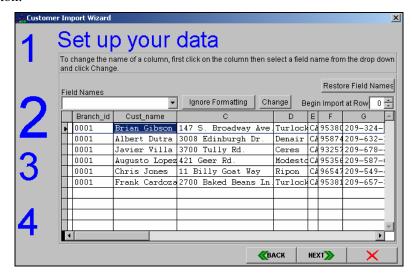

Column B should now be replaced with the field name selected, in this case, Cust\_Name.

This procedure should be repeated until all of the columns have been defined in the import file.

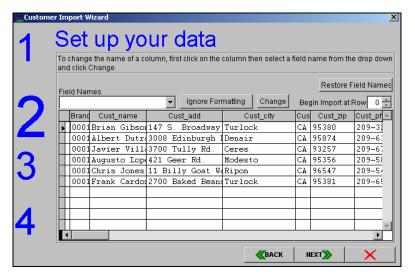

Select NEXT when all of the Columns have been defined to proceed to Step 3.

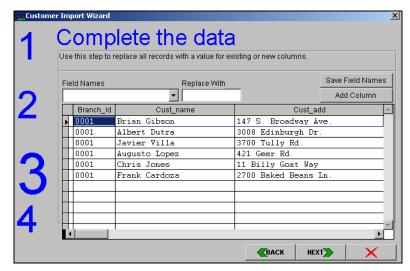

Step 3 is for review and last minute adjustments. Data can be replaced within the Columns and new Columns can be added and defined. A Template for future use can also be created in this step.

NOTE: Since these options are not required, they are explained in further detail in Chapter 3.

Choose 'Next' to continue to Step 4.

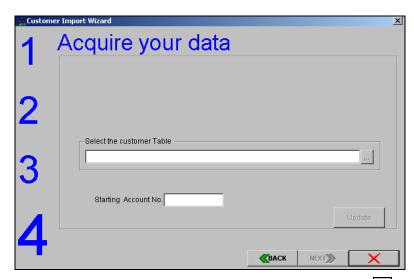

Step 4 will add the new customers to Route Manager. Choose the browse button to select the *Customer* file.

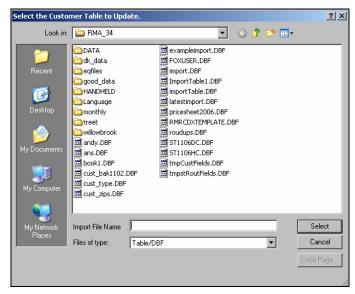

The Customer file is located within the DATA folder of the RMA directory.

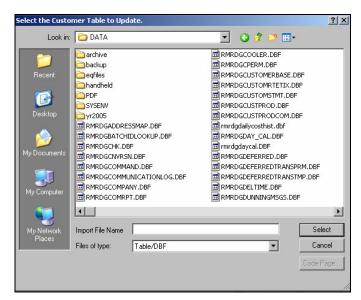

Double-click on the DATA folder and search for the Customer file (RMRDGLSTCUST.DBF).

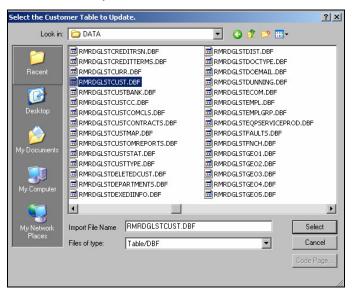

Double-click on the file.

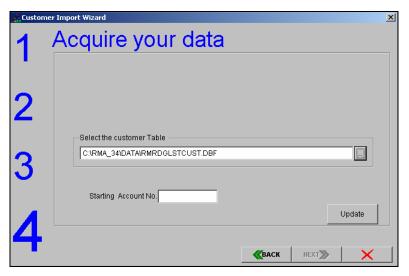

The path to the Customer file should now be displayed in the *Select Customer Table* screen.

The *Starting Account No.* field will be populated with the next available account number within Route Manager.

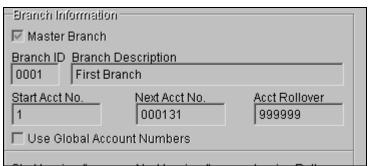

To retrieve this information -- leave the import screen open -- browse to *File*, *Branch Setup*, on the *Setup* tab review the Next Acct No. field. In this case, account number 000131 will be entered.

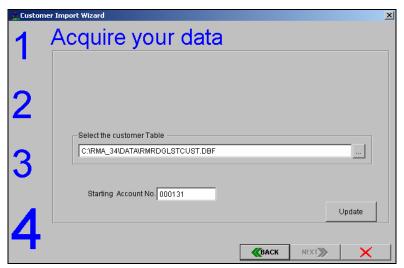

Enter the next available account number in the Starting Account No. field.

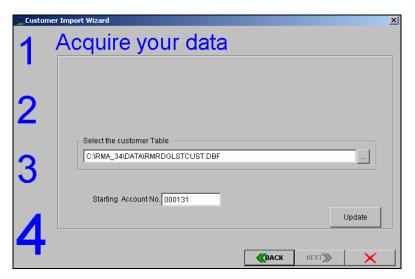

Choose the Update button to import the customers.

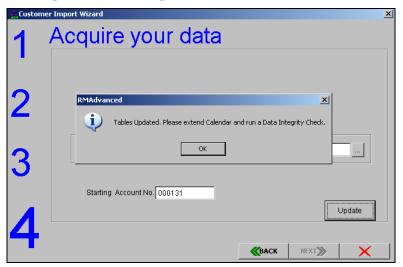

Once complete, the system will display the message above. Since the imported customers may not have all of the necessary information setup on their accounts it is a good idea to run a *Data Integrity Check* after the import - focus on getting all of the necessary information added into the accounts.

If the import file contains routing information it is a requirement that the *Extend Route Calendars* option found under *Handhelds*, *Utilities* be ran after the import.

Click 'OK' to complete the process.

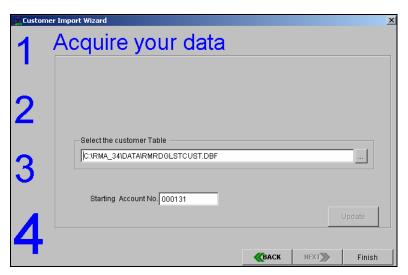

Select 'Finish' to exit the screen.

# Chapter 3 – Advanced Import Options

#### **Using a Template**

An import template can be created within the Customer Import Wizard. If an import will be required on a regular basis this option can be a time saver. The format of the import file must be the same every time in order to use the template successfully - however, you can add options to the template should an extra field be required at a later time.

#### Creating the template

The template is created with actual data. It is required that at least one record be created in the format that will be required for importing.

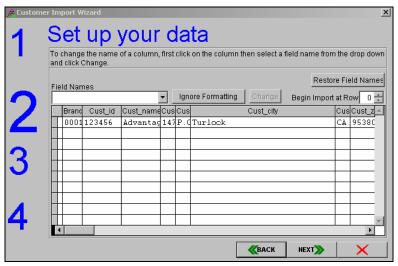

Choose the file to be imported in *Step 1* and proceed to *Step 2* (above). Define all of the fields as detailed in *Chapter 2*.

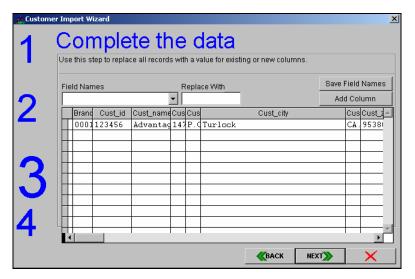

In Step 3 above, choose the Save Field Names option.

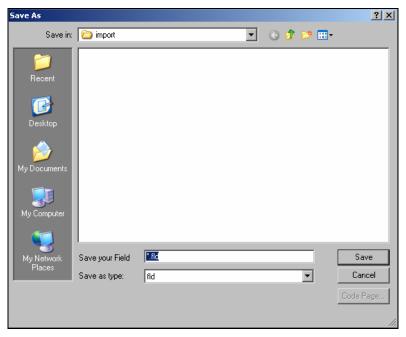

The file will be saved in the .FLD format to serve as a template. The file can be saved to any directory you choose.

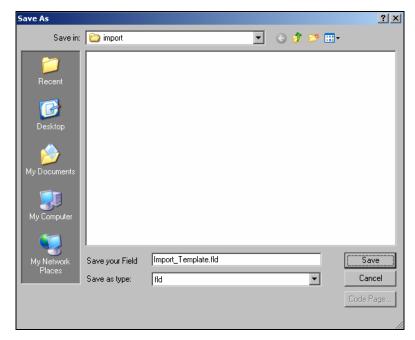

Name the file, in the example above "Import\_Template" has been entered. Click the 'Save' button.

Proceed as normal to import customers at this time, the template file has been saved and can be used the next time an import is necessary.

#### **Using an Import Template**

The format of the data being imported MUST be in the same format that the template was created with – the order needs to be the same as well. If extra fields are required, a new template must be created.

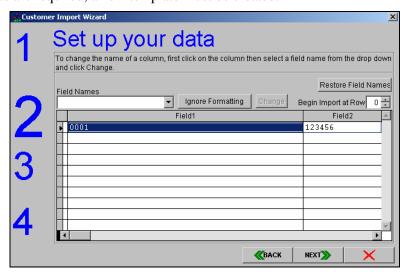

Choose the file to be imported in *Step 1* and proceed to *Step 2* (above). Choose the *Restore Field Names* button.

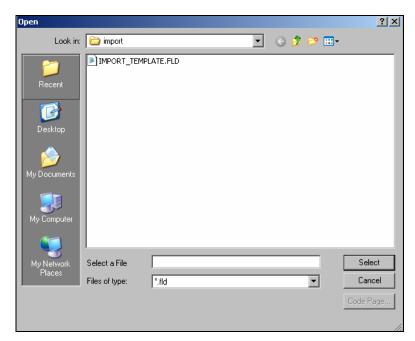

Browse to the template file created in the previous section (*Creating the Template*) and double-click on the file.

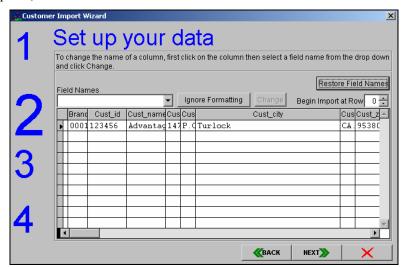

If the template is loaded successfully, the column names will reflect the fields defined in the template.

Verify that all of the fields are defined properly and proceed as normal to complete the import.

#### **Using Headers in the Import File**

Headers can be used within the original import file for reference if necessary. This makes it easier for people to understand which data goes into each column.

#### **Using Headers**

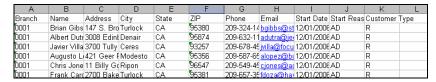

The headers in this EXCEL file are displayed in the first row.

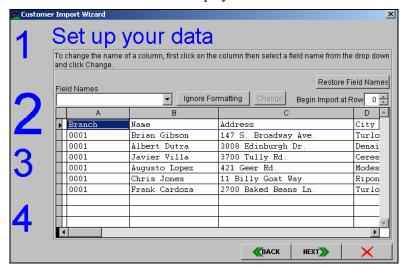

Select the import file and in Step 2 (above) the headers will be displayed within the columns.

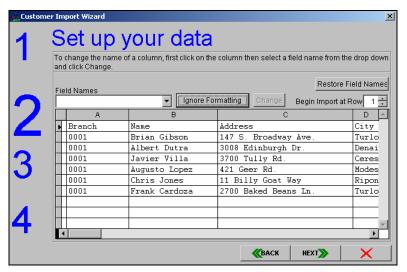

Adjust the *Begin Import at Row* field from 0 to 1 (0 is the first row in this case). Define the fields as instructed in *Chapter* 2 or proceed to Step 3 and load a template file.

#### **Adding a Column during Import**

It is possible to add data to an import from within the Customer Import Wizard. This can be helpful if there is a global field that you would like added to all of the customers without having to add it to the import file first.

#### **Adding a Column**

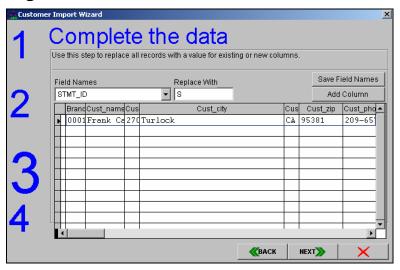

Adding columns takes place in *Step 3* of the *Customer Import Wizard*. The fields in the import file should already be defined at this point – as explained in Chapter 2.

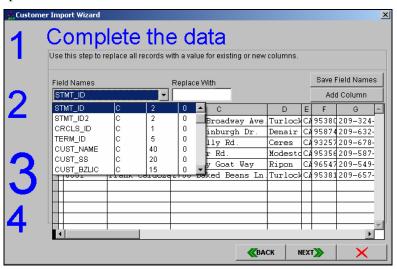

Choose the drop-down menu under *Field Names* and select the field that needs to be added to the import (in this case Statement ID).

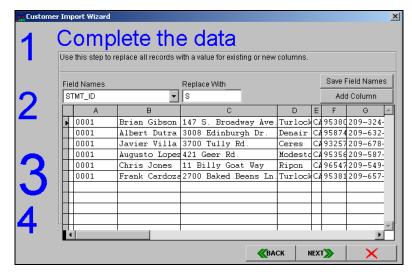

In the *Replace With* field, add the value that should be used (S is used above). Choose the *Add Column* button on the screen.

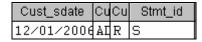

Scroll to the end of the import list and the new field should be displayed and populated for all customers being imported (above).

NOTE: When a template has been loaded and a column added, make sure and save an updated template if this format should be used from now on.

#### **Importing Account Numbers**

The Customer Import Wizard option will allow account numbers to be setup within the import file. This allows the flexibility to use an old account number from another system.

#### **Using pre-defined Account Numbers**

Every customer in the import file should have an account number when using this option. The format of the account numbers should be six-digit numeric numbers.

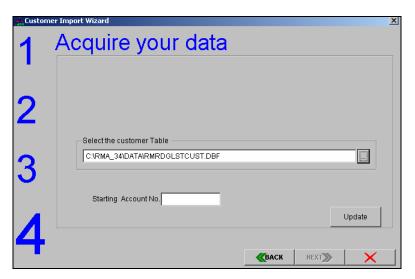

The account numbers should have been defined in the wizard prior to this step (Cust\_ID field). On Step 4, in order to use pre-defined account numbers, just leave the *Starting Account No.* blank and choose the 'Update' button.

NOTE: If the account numbers entered in the import file are already in use within Route Manager, an error message will be received and the customer will not be imported - be sure that the account numbers in the import file are not in use prior.

# **Chapter 4 – Field Definitions**

#### **Overview**

The Customer Import Wizard allows the user to import all of the fields contained within two key files in the system, the Customer (RMRDGLSTCUST) and Route (RMRDGLSTROUT) files. The information contained within this chapter details the fields within each file, including the type of file and length of characters that can be used.

#### **Conventions used in File Layouts**

The following information details the file layout that will be found within each field in the following section.

- *Field:* For reference in this document only.
- *Field Name:* The name of the field within the file.
- *Type:* The type of data contained within the field.
  - 1. *Char (Character):* Regular text.
  - 2. *Num.* (*Number*): Numeric value.
  - 3. *Memo:* generally used for notes such as Alert Messages, Site Instructions, etc.
  - 4. *Logical:* Used as a T (True) or F (False) field. Generally a T will "check" an option and an F will leave it "unchecked".
- *Width:* The maximum number of characters per field.

- **Dec.** (**Decimal**): The number of decimals that should be used generally left blank unless using a price field.
- **Description:** A brief description of what each file contains.

#### **Customer (RMRDGLSTCUST) field definitions**

The following list contains the field definitions for the customer file.

| The following list contains the field definitions for the customer file. |            |       |       |     |                           |  |  |
|--------------------------------------------------------------------------|------------|-------|-------|-----|---------------------------|--|--|
| Field                                                                    |            | Type  | Width | Dec | Description               |  |  |
|                                                                          | Name       |       |       |     |                           |  |  |
| 1                                                                        | CUST_ID    | Char. | 8     |     | Account Number            |  |  |
| 2                                                                        | MAST_ACCT  | Char. | 8     |     | Master Bill Account       |  |  |
|                                                                          |            |       |       |     | Number                    |  |  |
| 3                                                                        | MAST_AC_S  | Num.  | 1     |     | Consolidated Statement    |  |  |
|                                                                          | T          |       |       |     |                           |  |  |
| 4                                                                        | SPEC_PRICE | Num.  | 1     |     | Special Price             |  |  |
| 5                                                                        | PAST_BAL   | Num.  | 13    | 2   | Past Due Account Balance  |  |  |
| 6                                                                        | FNCH_ID    | Char. | 1     |     | Finance Charge Code ID    |  |  |
| 7                                                                        | STAT_CODE  | Char. | 2     |     | Customer Status Code ID   |  |  |
| 8                                                                        | STMT_ID    | Char. | 2     |     | Statement Code ID         |  |  |
| 9                                                                        | STMT_ID2   | Char. | 1     |     | Statement Code ID #2      |  |  |
| 10                                                                       | CRCLS_ID   | Char. | 1     |     | Credit Class Code ID      |  |  |
| 11                                                                       | TERM_ID    | Char. | 5     |     | Sales Tax Code ID         |  |  |
| 12                                                                       | CUST_NAME  | Char. | 40    |     | Customer Name             |  |  |
| 13                                                                       | CUST_SS    | Char. | 20    |     | Customer SSN              |  |  |
| 14                                                                       | CUST_BZLIC | Char. | 15    |     | Customer Business License |  |  |
| 15                                                                       | CUST_DBRA  | Char. | 10    |     | Customer Credit Rating    |  |  |
|                                                                          | T          |       |       |     |                           |  |  |
| 16                                                                       | CUST_SPC   | Char. | 1     |     | Customer Service Priority |  |  |
|                                                                          |            |       |       |     | Code                      |  |  |
| 17                                                                       | CUST_PIN   | Char. | 7     |     | PIN number used with      |  |  |
|                                                                          |            |       |       |     | EC2000                    |  |  |
| 18                                                                       | CUST_CONT  | Char. | 20    |     | Customer Contact Name     |  |  |
| 19                                                                       | CUST_C_PH  | Char. | 16    |     | Customer Contact Phone    |  |  |
|                                                                          | N          |       |       |     | Number                    |  |  |
| 20                                                                       | CUST_ADD   | Char. | 35    |     | Customer Address Line 1   |  |  |
| 21                                                                       | CUST_ADD2  | Char. | 35    |     | Customer Address Line 2   |  |  |
| 22                                                                       | CUST_CITY  | Char. | 30    |     | Customer City             |  |  |
| 23                                                                       | CUST_STATE | Char. | 3     |     | Customer State            |  |  |
| 24                                                                       | CUST_ZIP   | Char. | 9     |     | Customer ZIP Code         |  |  |
| 25                                                                       | CUST_PHON  | Char. | 16    |     | Customer Phone Number     |  |  |
|                                                                          | E          |       |       |     |                           |  |  |
| 26                                                                       | CUST_PHNE  | Char. | 5     |     | Customer Phone Number     |  |  |
|                                                                          | X          |       |       |     | Extension                 |  |  |
| 27                                                                       | CUST_WORK  | Char. | 16    |     | Customer work phone       |  |  |
| 28                                                                       | CUST_WPHE  | Char. | 5     |     | Customer work phone       |  |  |
|                                                                          | X          |       |       |     | extension                 |  |  |
| 29                                                                       | CUST_FAX   | Char. | 16    |     | Customer FAX Number       |  |  |
| 30                                                                       | CUST_CELL  | Char. | 16    |     | Customer Cell Phone       |  |  |
|                                                                          |            |       |       |     | Number                    |  |  |
| 31                                                                       | CUST_EMAI  | Char. | 50    |     | Customer Email Address    |  |  |

| Field |                | Type        | Width | Dec | Description                                |
|-------|----------------|-------------|-------|-----|--------------------------------------------|
|       | Name           |             |       |     |                                            |
|       | L              |             |       |     |                                            |
| 32    | CUST_SMSG      | Memo        | 4     |     | Statement Message                          |
| 33    | EMAIL_TYPE     | Num.        | 1     |     | Type of Email to send (not                 |
|       |                |             |       |     | in use)                                    |
| 34    | CUST_SDAT<br>E | Date        | 8     |     | Customer Start Date                        |
| 35    | CUST_SRSN      | Char.       | 20    |     | Customer Start Reason                      |
| 36    | CUST_EDAT      | Date        | 8     |     | Customer End Date                          |
| 27    | E CHOTE EDGN   | CI          | 20    |     | C . F.ID                                   |
| 37    | CUST_ERSN      | Char.       | 20    |     | Customer End Reason                        |
| 38    | CUST_CEXP      | Date        | 8     |     | Contract Expiration Date                   |
| 39    | SREP_ID        | Char.       | 3     |     | Sales Rep ID1                              |
| 40    | SREP_ID2       | Char.       | 3     |     | Sales Rep ID 2                             |
| 41    | CUST_NOTE      | Memo        | 4     |     | Customer Notes                             |
| 42    | CFIN_TDUE      | Num.        | 13    | 2   | Total Due                                  |
| 43    | CFIN_BFWD      | Num.        | 13    | 2   | Balance Forward (31_60+61_90+91_120+120 p) |
| 44    | CFIN BHIGH     | Num.        | 13    | 2   | Highest Balance                            |
| 45    | CFIN_XLATE     | Num.        | 3     |     | Number of times for Finance                |
|       | 0111(_1121112  | 1 (6111)    |       |     | Charges                                    |
| 46    | CFIN_FCYTD     | Num.        | 13    | 2   | Finance Charges YTD                        |
| 47    | CFIN_SMTD      | Num.        | 13    | 2   | Sales Month-to-date                        |
| 48    | CFIN_SYTD      | Num.        | 13    | 2   | Sales Year-to-date                         |
| 49    | CFIN_PMTD      | Num.        | 13    | 2   | Profit Month-to-date                       |
| 50    | CFIN_PYTD      | Num.        | 13    | 2   | Profit Year-to-date                        |
| 51    | CFIN_IMTD      | Num.        | 6     |     | Number of invoices MTD                     |
| 52    | CFIN_IYTD      | Num.        | 6     |     | Number of invoices YTD                     |
| 53    | CFIN_LTRAN     | Date        | 8     |     | Last Transaction Date                      |
| 54    | CFIN_LSDAT     | Date        | 8     |     | Last Statement Date                        |
| 55    | CFIN_LPDAT     | Date        | 8     |     | Last Payment Date                          |
| 56    | CFIN_LPAMT     | Num.        | 13    | 2   | Last Payment Amount                        |
| 57    | CFIN_CRLIM     | Num.        | 13    | 2   | Credit Limit                               |
| 58    | CFIN_PRSCH     | Char.       | 2     | 2   |                                            |
| 59    |                | Logica      | 1     |     | Price Level Month End Invoice              |
| 39    | Crin_MEINV     | l Logica    | 1     |     | Monut End invoice                          |
| 60    | CFIN_CKNO      | Char.       | 10    |     | Last Payment Check                         |
|       |                |             |       |     | Number                                     |
| 61    | CFIN_RCNO      | Char.       | 10    |     | Returned Check Number                      |
| 62    | CFIN_RCAM<br>T | Num.        | 13    | 2   | Returned Check Amount                      |
| 63    | CFIN_RTCKS     | Logica<br>1 | 1     |     | Flags a returned Check on this customer    |
| 64    | CFIN_CKPD      | Logica      | 1     |     | Flags that returned check is paid          |
| 65    | CFIN_FCDUE     | Num.        | 13    | 2   | Finance Charges Total                      |
| 66    | CFIN_FC1       | Logica      | 1     |     | January Finance Charges                    |
| 67    | CFIN_FC2       | Logica      | 1     |     | February Finance Charges                   |
| 68    | CFIN_FC3       | Logica      | 1     |     | March Finance Charges                      |
|       | _              | 1           |       |     |                                            |

| Field | Field          | Type        | Width | Dec | Description                 |
|-------|----------------|-------------|-------|-----|-----------------------------|
|       | Name           | . )   0     |       |     |                             |
| 69    | CFIN_FC4       | Logica<br>1 | 1     |     | April Finance Charges       |
| 70    | CFIN_FC5       | Logica      | 1     |     | May Finance Charges         |
| 71    | CFIN_FC6       | Logica      | 1     |     | June Finance Charges        |
| 72    | CFIN_FC7       | Logica      | 1     |     | July Finance Charges        |
| 73    | CFIN_FC8       | Logica      | 1     |     | August Finance Charges      |
| 74    | CFIN_FC9       | Logica<br>1 | 1     |     | September Finance Charges   |
| 75    | CFIN_FC10      | Logica<br>1 | 1     |     | October Finance Charges     |
| 76    | CFIN_FC11      | Logica<br>1 | 1     |     | November Finance Charges    |
| 77    | CFIN_FC12      | Logica<br>1 | 1     |     | December Finance Charges    |
| 78    | CFIN_LFDAT     | Date        | 8     |     | Last Finance Charge Date    |
| 79    | CFIN_LCKDT     | Date        | 8     |     | Last Returned Check Date    |
| 80    | CFIN_DEPO      | Num.        | 13    | 2   | Deposit Amount              |
| 81    | CUST_TYPE      | Char.       | 2     |     | Type of Customer            |
| 82    | OPEN_INV       | Logica      | 1     |     | Flags this customer as Open |
| 02    | OI LIV_IIVV    | 1           |       |     | Invoice, references:        |
|       |                |             |       |     | RMRDGOPENINV                |
| 83    | ENTRDATE       | Date        | 8     |     | Account Entry Date          |
| 84    | FDELDATE       | Date        | 8     |     | First Delivery Date         |
| 85    | SPDDATE        | Date        | 8     |     | Suspend Begin Date          |
| 86    | SPDRES         | Char.       | 1     |     | Suspend Reason              |
| 87    | NSPDDATE       | Date        | 8     |     | Suspend End Date            |
| 88    | REQCANACT      | Date        | 8     |     | Request Cancel Account Date |
| 89    | HLDSRV_OV<br>R | Logica<br>1 | 1     |     | Hold Service Override       |
| 90    | BRANCH_ID      | Char.       | 4     |     | Home Branch Code ID         |
| 91    | POINTS_BEG     | Num.        | 10    |     | Beginning Points            |
| 92    | POINTS_CUR     | Num.        | 10    |     | Current Rewards Points      |
| 93    | POINTSDDTE     | Date        | 8     |     | Reward points expiration    |
| 94    | CCOM_CLS       | Char.       | 1     |     | Customer Commission Class   |
| 95    | EXTRA          | Char.       | 30    |     | Extra Data Field            |
| 96    | ADD_BY         | Char.       | 3     |     | Employee Added              |
| 97    | MOD_BY         | Char.       | 3     |     | Employee Modified           |
| 98    | BILLCYCLE      | Char.       | 2     |     | Statement Billing Cycle     |
| 99    | CARD_CVV       | Char.       | 3     |     | Credit Card CVV Number      |
| 100   | PREFPAY        | Char.       | 2     |     | Preferred Payment           |
| 101   | PAYNOTE        | Char        | 40    |     | Payment entry note          |
| 102   | PREFBANK       | Char.       | 2     |     | Preferred Bank              |
| 103   | NSALE_ID       | Char.       | 6     |     | Major Account Code          |
| 104   | ADDFLAG1       | Char.       | 3     |     | Additional Flag1            |
| 105   | ADDFLAG2       | Char.       | 3     |     | Additional Flag2            |
| 106   | ADDFLAG3       | Char.       | 3     |     | Additional Flag3            |
| 107   | ADDTEXT1       | Char.       | 50    |     | Additional Text1            |

| Field  | Field              | Type        | Width  | Dec | Description               |
|--------|--------------------|-------------|--------|-----|---------------------------|
| i ieiu | Name               | Type        | wiatii | Dec | Description               |
| 108    | ADDTEXT2           | Char.       | 50     |     | Additional Text2          |
| 108    | AADTEXT3           | Char.       | 50     |     | Additional Text3          |
| 110    | ADDNUM1            | Num.        |        | 4   | Additional Numbers1       |
| 111    | ADDNUM2            | Num.        | 20     | 4   | Additional Numbers2       |
| 111    | ADDNUM2<br>ADDNUM3 |             | 20     | 4   |                           |
| 113    |                    | Num.        | 20     | 4   | Additional Numbers3       |
|        | ADDDATE1           | Date        | 8      |     | Additional Date1          |
| 114    | ADDDATE2           | Date        | 8      |     | Additional Date2          |
| 115    | ADDDATE3           | Date        | 8      |     | Additional Date3          |
| 116    | CREDCONT           | Char.       | 20     |     | Credit Contact            |
| 117    | CREDPHONE          | Char.       | 16     |     | Credit Phone Number       |
| 118    | CRED_CPHN          | Char.       | 16     |     | Credit Cell Phone Number  |
| 119    | CREDPHNEX          | Char.       | 5      |     | Credit Phone Extension    |
| 120    | CREDFAX            | Char.       | 16     |     | Credit Fax Number         |
| 121    | CREDEMAIL          | Char.       | 50     |     | Credit Email              |
| 122    | RENTCAL            | Num.        | 1      |     | Rent Calendar             |
| 123    | CREDREL            | Date        | 8      |     | Credit Release date       |
| 124    | CREDCNTRL<br>R     | Char.       | 3      |     | Credit Controller         |
| 125    | RNTCRDID           | Char.       | 1      |     | Rent Credit ID            |
| 126    | CUST_PROM<br>O     | Char.       | 3      |     | Promotional code          |
| 127    | LEGAL_NAM<br>E     | Char.       | 75     |     | Legal Name                |
| 128    | EXPORTFLA<br>G     | Logica<br>1 | 1      |     | Additional Flag           |
| 129    | ADDCHK1            | Logica<br>1 | 1      |     | Additional Check1         |
| 130    | ADDCHK2            | Logica<br>1 | 1      |     | Additional Check2         |
| 131    | ADDCHK3            | Logica<br>1 | 1      |     | Additional Check3         |
| 132    | ADDCHK4            | Logica<br>1 | 1      |     | Additional Check4         |
| 133    | ADDCHK5            | Logica<br>1 | 1      |     | Additional Check5         |
| 134    | CURRTYPE           | Num.        | 1      |     | Currency type (optional)  |
| 135    | RSNGRPID           | Char.       | 10     |     | Start Reason Group        |
| 136    | SREP_ID3           | Char.       | 3      |     | Sales Rep 3               |
| 137    | HOLDSTATU          | Logica      | 1      |     | Hold Status override      |
|        | S                  | 1           |        |     |                           |
| 138    | STMTACODE          | Char.       | 1      |     | Statement Assessment Code |
| 139    | PROM_GRP           | Char        | 1      |     | Promotional Group ID      |

#### Route (RMRDGLSTROUT) field definitions

The following list contains the field definitions for the route file.

| Field | Field<br>Name | Type  | Width | Dec | Description                      |
|-------|---------------|-------|-------|-----|----------------------------------|
| 1     | ROUTE_ID      | Char. | 8     |     | Account Number + Stop<br>Number: |

| Field |                | Туре   | Width | Dec | Description                               |
|-------|----------------|--------|-------|-----|-------------------------------------------|
|       | Name           |        |       |     | D: 1, 2 Cl                                |
|       |                |        |       |     | Right 2 Characters are Stop<br>Number – 1 |
| 2     | CUST_ID        | Char.  | 8     |     | Account Number                            |
| 3     | STAX_ID        | Char.  | 3     |     | Tax Code ID                               |
| 4     | CCOM_CLS       | Char.  | 2     |     |                                           |
| 5     | ROU_CPHON<br>E | Char.  | 16    |     | Phone Number                              |
| 6     | ROU_CNAM<br>E  | Char.  | 30    |     | Route Stop Name                           |
| 7     | ROU_ADD1       | Char.  | 35    |     | Route Address Line 1                      |
| 8     | ROU_ADD2       | Char.  | 35    |     | Route Address Line 2                      |
| 9     | ROU_CITY       | Char.  | 30    |     | Route City                                |
| 10    | ROU_STATE      | Char.  | 3     |     | Route State                               |
| 11    | ROU_ZIP        | Char.  | 9     |     | Route ZIP Code                            |
| 12    | ROU_LATX       | Char.  | 11    |     | NOT USED                                  |
| 13    | ROU_LATY       | Char.  | 11    |     | NOT USED                                  |
| 14    | ROU_MAP        | Char.  | 10    |     | Map Location                              |
| 15    | ROU_ROUTE      | Char.  | 5     |     | Route Code                                |
| 16    | ROU_DAY        | Char.  | 4     |     | Day Label for NEXT<br>Delivery Date       |
| 17    | ROU_SEQ        | Char.  | 4     |     | Route Sequence Number                     |
| 18    | ROU_NXDD<br>AY | Date   | 8     |     | Next Delivery Date                        |
| 19    | ROU_MSG1T<br>M | Memo   | 4     |     | One Time Message                          |
| 20    | ROU_MSGBE<br>G | Date   | 8     |     | Begin Date for One Time<br>Message        |
| 21    | ROU_MSGE<br>ND | Date   | 8     |     | End Date for One Time<br>Message          |
| 22    | ROU_MSGA<br>LR | Memo   | 4     |     | Alert Message                             |
| 23    | ROU_IMSG       | Memo   | 4     |     | Invoice Message                           |
| 24    | ROU_RETIN<br>V | Logica | 1     |     | NOT USED                                  |
| 25    | ROU_REMIT      | Logica | 1     |     | Include Remittance Stub                   |
| 26    | ROU_SIGRE<br>O | Logica | 1     |     | Signature Required                        |
| 27    | ROU_INVNU<br>M | Char.  | 10    |     | NOT USED                                  |
| 28    | ROU_INVCP<br>Y | Num.   | 1     |     | Number of invoice copies                  |
| 29    | ROU_LSDDA<br>Y | Date   | 8     |     | Last Service Date                         |
| 30    | ROU_GRARE<br>A | Char.  | 1     |     | NOT USED                                  |
| 31    | ROU_PO         | Char.  | 40    |     | Purchase Order Number                     |
| 32    | ROU_PO2        | Char.  | 40    |     | Purchase Order Number 2                   |
| 33    | ROU_PO3        | Char.  | 40    | 1   | Purchase Order Number 3                   |
| 34    | ROU_POXDA      | Date   | 8     |     | Purchase Order Date                       |
| 35    | ROU_POLIM      | Num.   | 13    | 2   | Purchase Order Limit                      |

| Field | Field          | Typo  | Width | Doo | Description                                                                                              |
|-------|----------------|-------|-------|-----|----------------------------------------------------------------------------------------------------|
| rieid | Name           | туре  | wiath | Dec | Description                                                                                              |
| 36    | ROU_POAVA<br>L | Num.  | 13    | 2   | Purchase Order Amount<br>Available                                                                       |
| 37    | ROU_POXDT      | Date  | 8     |     | Purchase Order 2 Date                                                                                    |
| 38    | ROU_POXDT      | Date  | 8     |     | Purchase Order 3 Date                                                                                    |
| 39    | ROU_POLIM      | Num.  | 13    | 2   | Purchase Order 2 Limit                                                                                   |
| 40    | ROU_POLIM      | Num.  | 13    | 2   | Purchase Order 3 Limit                                                                                   |
| 41    | ROU_POAVL      | Num.  | 13    | 2   | Purchase Order 2 Available<br>Amount                                                                     |
| 42    | ROU_POAVL      | Num.  | 13    | 2   | Purchase Order 3 Available<br>Limit                                                                      |
| 43    | ROU_PONOT<br>E | Memo  | 4     |     | Purchase Order Note                                                                                      |
| 44    | ROU_PONOT      | Memo  | 4     |     | Purchase Order 2 Note                                                                                    |
| 45    | ROU_PONOT      | Memo  | 4     |     | Purchase Order 3 Note                                                                                    |
| 46    | ROU_POCLS      | Char. | 2     |     | Purchase Order Class                                                                                     |
| 47    | ROU_POCLS      | Char. | 2     |     | Purchase Order 2 Class                                                                                   |
| 48    | ROU_POCLS      | Char. | 2     |     | Purchase Order 3 Class                                                                                   |
| 49    | ROU_NSDAT<br>E | Date  | 8     |     | NOT USED                                                                                                 |
| 50    | W_BDP1COD<br>E | Char. | 5     |     | Bottle Deposit Line 1<br>PROD ID                                                                         |
| 51    | W_BDP1PRI<br>C | Num.  | 10    | 2   | Bottle Deposit Line 1 Price<br>(NOT USED ON H.H.)<br>Price is pulled from<br>RMRDGLSTPROD via<br>PROD_ID |
| 52    | W_BDP1QTY      | Num.  | 10    |     | Bottle Deposit Line 1 Quantity On Hand                                                                   |
| 53    | W_BDP2COD<br>E | Char. | 5     |     | Bottle Deposit Line 2<br>PROD_ID                                                                         |
| 54    | W_BDP2PRI<br>C | Num.  | 10    | 2   | Bottle Deposit Line 2 Price<br>(NOT USED ON H.H.)<br>Price is pulled from<br>RMRDGLSTPROD via<br>PROD_ID |
| 55    | W_BDP2QTY      | Num.  | 10    |     | Bottle Deposit Line 2                                                                                    |
| 56    | W_BDP3COD<br>E | Char. | 5     |     | Quantity On Hand Bottle Deposit Line 3 PROD_ID                                                           |
| 57    | W_BDP3PRI<br>C | Num.  | 10    | 2   | Bottle Deposit Line 3 Price (NOT USED ON H.H.) Price is pulled from RMRDGLSTPROD via PROD_ID             |

| Name   S8                                                                                                    | Field | Field     | Type    | Width | Dec | Description                             |
|----------------------------------------------------------------------------------------------------|-------|-----------|---------|-------|-----|-----------------------------------------|
| Quantity On Hand                                                                                                    |       |           |         |       |     |                                         |
| 59         W_BDP4COD<br>E         Char.<br>E         5         Bottle Deposit Line 4<br>PROD_ID           60         W_BDP4PRI<br>C         Num.         10         2         Bottle Deposit Line 4 Price<br>(NOT USED ON H.H.)<br>Price is pulled from<br>RMRDGLSTPROD via<br>PROD_ID           61         W_BDP4QTY         Num.         10         Bottle Deposit Line 4<br>Quantity On Hand           62         W_BDP5COD<br>E         Char         5         Bottle Deposit Line 5<br>PROD_ID           63         W_BDP5PRI<br>C         Num.         10         Bottle Deposit Line 5<br>PROD_ID           64         W_BDP5QTY         Num.         10         Bottle Deposit Line 5<br>PROD_ID           65         W_BDP6COD<br>E         Char.         5         Bottle Deposit Line 6<br>PROD_ID           66         W_BDP6COD<br>E         Num.         10         2         Bottle Deposit Line 6<br>PROD_ID           67         W_BDP6QTY         Num.         10         Bottle Deposit Line 6 Price<br>(NOT USED ON H.H.)<br>Price is pulled from<br>RMRDGLSTPROD via<br>PROD_ID           68         W_BDP6QTY         Num.         10         Bottle Deposit Line 7<br>PROD_ID           69         W_BDP7COD<br>E         Char.         5         Bottle Deposit Line 7<br>PROD_ID           70         W_BDP7QTY         Num.         10         Bottle Deposit Line 7<br>Quantity On Hand <td>58</td> <td>W_BDP3QTY</td> <td>Num.</td> <td>10</td> <td></td> <td></td>                                                                                                    | 58    | W_BDP3QTY | Num.    | 10    |     |                                         |
| E   PROD_ID   Bottle Deposit Line 4 Price (NOT USED ON H.H.) Price is pulled from RMRDGLSTPROD via PROD_ID   Bottle Deposit Line 4 Price is pulled from RMRDGLSTPROD via PROD_ID   Bottle Deposit Line 5   Bottle Deposit Line 5   Bottle Deposit Line 5   PROD_ID   Bottle Deposit Line 5   Bottle Deposit Line 5   PROD_ID   Bottle Deposit Line 5   PROD_ID   Bottle Deposit Line 5   PROD_ID   Bottle Deposit Line 5   PROD_ID   Bottle Deposit Line 5   PROD_ID   Bottle Deposit Line 5   PROD_ID   Bottle Deposit Line 6   PROD_ID   Bottle Deposit Line 6   PROD_ID   Bottle Deposit Line 6   PROD_ID   Bottle Deposit Line 6   PROD_ID   Bottle Deposit Line 6   PROD_ID   Bottle Deposit Line 6   PROD_ID   Bottle Deposit Line 6   PROD_ID   Bottle Deposit Line 6   PROD_ID   Bottle Deposit Line 6   PROD_ID   Bottle Deposit Line 6   PROD_ID   Bottle Deposit Line 7   PROD_ID   Bottle Deposit Line 7   PROD_ID   Bottle Deposit Line 7   PROD_ID   Bottle Deposit Line 7   PROD_ID   Bottle Deposit Line 7   PROD_ID   Bottle Deposit Line 7   PROD_ID   Bottle Deposit Line 8   PROD_ID   Bottle Deposit Line 8   PROD_ID   Bottle Deposit Line 8   PROD_ID   Bottle Deposit Line 8   PROD_ID   Bottle Deposit Line 8   PROD_ID   Bottle Deposit Line 8   PROD_ID   Price is pulled from   RMRDGLSTPROD via   PROD_ID   PROD_ID   Bottle Deposit Line 8   PROD_ID   Bottle Deposit Line 8   PROD_ID   Bottle Deposit Line 8   PROD_ID   Bottle Deposit Line 8   PROD_ID   Bottle Deposit Line 8   PROD_ID   Bottle Deposit Line 8   PROD_ID   Bottle Deposit Line 8   PROD_ID   Bottle Deposit Line 8   PROD_ID   Bottle Deposit Line 8   PROD_ID   Bottle Deposit Line 8   PROD_ID   Price is pulled from   PROD_ID   PROD_ID   Bottle Deposit Line 8   PROD_ID   Bottle Deposit Line 8   PROD_ID   Bottle Deposit Line 9   PROD_ID   Bottle Deposit Line 9   PROD_ID   Bottle Deposit Line 9   PROD_ID   Bottle Deposit Line 9   PROD_ID   Bottle Deposit Line 9   PROD_ID   Bottle Deposit Line 9   PROD_ID                                                                                                | 50    | W DDD4COD | Cl      | -     |     |                                         |
| C   C   C   C   C   C   C   C   C   C                                                                                                    | 39    | _         | Cnar.   | 3     |     |                                         |
| 61 W_BDP4QTY Num. 10 Bottle Deposit Line 4 Quantity On Hand 62 W_BDP5COD Char 5 Bottle Deposit Line 5 PROD_ID 63 W_BDP5PRI C Num. 10 Bottle Deposit Line 5 Price (NOT USED ON H.H.) Price is pulled from RMRDGLSTPROD via PROD_ID 64 W_BDP5QTY Num. 10 Bottle Deposit Line 5 Quantity On Hand 65 W_BDP6COD Char. 5 Bottle Deposit Line 6 PROD_ID 66 W_BDP6PRI C Num. 10 Bottle Deposit Line 6 PROD_ID 67 W_BDP6QTY Num. 10 Bottle Deposit Line 6 PROD_ID 68 W_BDP7COD Char. 5 Bottle Deposit Line 6 Quantity On Hand 68 W_BDP7COD Char. 5 Bottle Deposit Line 6 Quantity On Hand 69 W_BDP7PRI C Summer Summer  | 60    |           | Num.    | 10    | 2   | (NOT USED ON H.H.) Price is pulled from |
| 61   W_BDP4QTY   Num.   10   Bottle Deposit Line 4   Quantity On Hand     62   W_BDP5COD   Char   5   Bottle Deposit Line 5   PROD_ID     63   W_BDP5PRI   Num.   10   Bottle Deposit Line 5   Price (NOT USED ON H.H.)     64   W_BDP5QTY   Num.   10   Bottle Deposit Line 5   Price is pulled from RMRDGLSTPROD via PROD_ID     65   W_BDP6COD   Char.   5   Bottle Deposit Line 6     66   W_BDP6PRI   Num.   10   2   Bottle Deposit Line 6   Price is pulled from RMRDGLSTPROD via PROD_ID     67   W_BDP6QTY   Num.   10   Bottle Deposit Line 6     68   W_BDP7COD   Char.   5   Bottle Deposit Line 6     69   W_BDP7PRI   Num.   10   Bottle Deposit Line 7     69   W_BDP7PRI   Num.   10   2   Bottle Deposit Line 7     70   W_BDP6COD   Char.   5   Bottle Deposit Line 7     71   W_BDP8COD   Char.   5   Bottle Deposit Line 7     72   W_BDP8PRI   Num.   10   Bottle Deposit Line 8     73   W_BDP8QTY   Num.   10   Bottle Deposit Line 8     74   W_BDP9COD   Char.   5   Bottle Deposit Line 8     75   W_BDP9PRI   Num.   10   Bottle Deposit Line 9     76   PROD_ID   Bottle Deposit Line 8     76   PROD_ID   Bottle Deposit Line 8     77   PROD_ID   Bottle Deposit Line 8     78   PROD_ID   Bottle Deposit Line 8     79   PROD_ID   Bottle Deposit Line 8     70   PROD_ID   Bottle Deposit Line 8     70   PROD_ID   Bottle Deposit Line 8     71   Price is pulled from     72   PROD_ID   Bottle Deposit Line 8     73   PROD_ID   Bottle Deposit Line 8     74   PROD_ID   Bottle Deposit Line 8     75   PROD_ID   Bottle Deposit Line 9     76   PROD_ID   Bottle Deposit Line 9     77   PROD_ID   Bottle Deposit Line 9     78   PROD_ID   Bottle Deposit Line 9     79   PROD_ID   Bottle Deposit Line 9     70   PROD_ID   Bottle Deposit Line 9     71   PROD_ID   Bottle Deposit Line 9     75   PROD_ID   Bottle Deposit Line 9     76   PROD_ID   Bottle Deposit Line 9     77   PROD_ID   Bottle Deposit Line 9     78   PROD_ID   Bottle Deposit Line 9     79   PROD_ID   Bottle Deposit Line 9     70   PROD_ID   Bottle Deposit Line 9     71   PROD_ID   BOttle Deposit Li   |       |           |         |       |     |                                         |
| Solution   Solution    | 61    | W_BDP4QTY | Num.    | 10    |     | Bottle Deposit Line 4                   |
| South Deposit Line 5 Price (NOT USED ON H.H.) Price is pulled from RMRDGLSTPROD via PROD_ID                                                                                                    | 62    |           | Char    | 5     |     | Bottle Deposit Line 5                   |
| C   C   C   C   C   C   C   C   C   C                                                                                                    | 63    |           | Num     | 10    |     |                                         |
| RMRDGLSTPROD via PROD_ID                                                                                                    | 03    |           | Tvuiii. | 10    |     | (NOT USED ON H.H.)                      |
| PROD_ID                                                                                                    |       |           |         |       |     |                                         |
| Quantity On Hand                                                                                                    |       |           |         |       |     |                                         |
| Solution   Solution    | 64    | W_BDP5QTY | Num.    | 10    |     |                                         |
| E  66 W_BDP6PRI C  W_BDP6PRI C  W_BDP6QTY Num. 10  67 W_BDP6QTY Num. 10  68 W_BDP7COD Char. 5  E  69 W_BDP7PRI C  W_BDP7QTY Num. 10  W_BDP7QTY Num. 10  Bottle Deposit Line 6 Quantity On Hand  C  Bottle Deposit Line 7 PROD_ID  Bottle Deposit Line 7 PROD_ID  Bottle Deposit Line 7 Price (NOT USED ON H.H.) Price is pulled from RMRDGLSTPROD via PROD_ID  W_BDP7QTY Num. 10  W_BDP8COD Char. 5  Bottle Deposit Line 7 Price (NOT USED ON H.H.) Price is pulled from RMRDGLSTPROD via PROD_ID  W_BDP8COD Char. 5  Bottle Deposit Line 8 PROD_ID  TO  W_BDP8PRI Num. 10  Bottle Deposit Line 8 Price (NOT USED ON H.H.) Price is pulled from RMRDGLSTPROD via PROD_ID  TO  W_BDP8QTY Num. 10  Bottle Deposit Line 8 Price (NOT USED ON H.H.) Price is pulled from RMRDGLSTPROD via PROD_ID  TO  W_BDP9COD Char. 5  Bottle Deposit Line 8 Quantity On Hand  W_BDP9COD Char. 5  Bottle Deposit Line 8 Price (NOT USED ON H.H.) Price is pulled                                                                                                    | 65    | W RDP6COD | Char    | 5     |     |                                         |
| C   C   C   C   C   C   C   C   C   C                                                                                                    | 03    | _         | Char.   | 3     |     |                                         |
| Price is pulled from RMRDGLSTPROD via PROD_ID                                                                                                    | 66    |           | Num.    | 10    | 2   |                                         |
| RMRDGLSTPROD via PROD_ID  67 W_BDP6QTY Num. 10 Bottle Deposit Line 6 Quantity On Hand  68 W_BDP7COD Char. 5 Bottle Deposit Line 7 PROD_ID  69 W_BDP7PRI C Num. 10 2 Bottle Deposit Line 7 Price (NOT USED ON H.H.) Price is pulled from RMRDGLSTPROD via PROD_ID  70 W_BDP7QTY Num. 10 Bottle Deposit Line 7 Quantity On Hand  71 W_BDP8COD Char. 5 Bottle Deposit Line 8 PROD_ID  72 W_BDP8PRI C Num. 10 2 Bottle Deposit Line 8 Price (NOT USED ON H.H.) Price is pulled from RMRDGLSTPROD via PROD_ID  73 W_BDP8QTY Num. 10 Bottle Deposit Line 8 Quantity On Hand  74 W_BDP9COD Char. 5 Bottle Deposit Line 8 Quantity On Hand  75 W_BDP9PRI Num. 10 Bottle Deposit Line 8 Quantity On Hand  76 W_BDP9PRI C Num. 10 Bottle Deposit Line 8 Quantity On Hand  77 W_BDP9COD Char. 5 Bottle Deposit Line 9 PROD_ID  78 W_BDP9PRI Num. 10 2 Bottle Deposit Line 9 Price (NOT USED ON H.H.) Price is pulled                                                                                                    |       | C         |         |       |     |                                         |
| 67 W_BDP6QTY Num. 10 Bottle Deposit Line 6 Quantity On Hand 68 W_BDP7COD Char. 5 E 69 W_BDP7PRI C C 69 W_BDP7PRI C C 69 W_BDP7QTY Num. 10 Bottle Deposit Line 7 Price (NOT USED ON H.H.) Price is pulled from RMRDGLSTPROD via PROD_ID 70 W_BDP8COD Char. 5 E 71 W_BDP8COD Char. 5 E 72 W_BDP8PRI C C 73 W_BDP8QTY Num. 10 Bottle Deposit Line 8 Price (NOT USED ON H.H.) Price is pulled from RMRDGLSTPROD via PROD_ID 73 W_BDP8QTY Num. 10 Bottle Deposit Line 8 PROD_ID 74 W_BDP9COD Char. 5 E 75 W_BDP9PRI C C 76 Bottle Deposit Line 8 Quantity On Hand 77 Bottle Deposit Line 8 Quantity On Hand 78 Bottle Deposit Line 8 Quantity On Hand 79 Bottle Deposit Line 9 PROD_ID 70 Bottle Deposit Line 9 PROD_ID 71 Bottle Deposit Line 9 PROD_ID 72 Bottle Deposit Line 9 PROD_ID 73 W_BDP9PRI Num. 10 Bottle Deposit Line 9 PROD_ID 75 W_BDP9PRI Num. 10 Bottle Deposit Line 9 PROD_ID                                                                                                    |       |           |         |       |     |                                         |
| Quantity On Hand                                                                                                    |       |           |         |       |     | PROD_ID                                 |
| South Deposit Line 7   PROD_ID                                                                                                    | 67    | W_BDP6QTY | Num.    | 10    |     |                                         |
| E PROD_ID  69 W_BDP7PRI Num. 10 2 Bottle Deposit Line 7 Price (NOT USED ON H.H.) Price is pulled from RMRDGLSTPROD via PROD_ID  70 W_BDP7QTY Num. 10 Bottle Deposit Line 7 Quantity On Hand  71 W_BDP8COD Char. 5 Bottle Deposit Line 8 PROD_ID  72 W_BDP8PRI Num. 10 2 Bottle Deposit Line 8 Price (NOT USED ON H.H.) Price is pulled from RMRDGLSTPROD via PROD_ID  73 W_BDP8QTY Num. 10 Bottle Deposit Line 8 Quantity On Hand  74 W_BDP9COD Char. 5 Bottle Deposit Line 8 Quantity On Hand  75 W_BDP9PRI Num. 10 Bottle Deposit Line 9 PROD_ID  75 W_BDP9PRI Num. 10 2 Bottle Deposit Line 9 PROD_ID  76 W_BDP9PRI Num. 10 2 Bottle Deposit Line 9 PROD_ID  77 Bottle Deposit Line 9 PROD_ID  78 W_BDP9PRI Num. 10 2 Bottle Deposit Line 9 PROD_ID  79 PROD_ID  70 Bottle Deposit Line 9 PROD_ID  70 Bottle Deposit Line 9 PROD_ID  71 Bottle Deposit Line 9 PROD_ID  72 Bottle Deposit Line 9 PROD_ID  73 W_BDP9PRI Num. 10 Price is pulled                                                                                                    | 68    | W RDP7COD | Char    | 5     |     |                                         |
| C (NOT USED ON H.H.) Price is pulled from RMRDGLSTPROD via PROD_ID  70 W_BDP7QTY Num. 10 Bottle Deposit Line 7 Quantity On Hand  71 W_BDP8COD Char. 5 Bottle Deposit Line 8 PROD_ID  72 W_BDP8PRI Num. 10 2 Bottle Deposit Line 8 Price (NOT USED ON H.H.) Price is pulled from RMRDGLSTPROD via PROD_ID  73 W_BDP8QTY Num. 10 Bottle Deposit Line 8 Quantity On Hand  74 W_BDP9COD Char. 5 Bottle Deposit Line 9 PROD_ID  75 W_BDP9PRI Num. 10 2 Bottle Deposit Line 9 PROD_ID  76 W_BDP9PRI Num. 10 2 Bottle Deposit Line 9 PROD_ID  77 Bottle Deposit Line 9 PROD_ID  78 PROD_ID  79 Bottle Deposit Line 9 PROD_ID  70 Bottle Deposit Line 9 PROD_ID  71 Bottle Deposit Line 9 PROD_ID  72 Bottle Deposit Line 9 PROD_ID  73 Price is pulled                                                                                                    | 00    | _         | Char.   | 3     |     |                                         |
| Price is pulled from RMRDGLSTPROD via PROD_ID  70 W_BDP7QTY Num. 10 Bottle Deposit Line 7 Quantity On Hand  71 W_BDP8COD Char. 5 Bottle Deposit Line 8 PROD_ID  72 W_BDP8PRI C Num. 10 2 Bottle Deposit Line 8 Price (NOT USED ON H.H.) Price is pulled from RMRDGLSTPROD via PROD_ID  73 W_BDP8QTY Num. 10 Bottle Deposit Line 8 Quantity On Hand  74 W_BDP9COD Char. 5 Bottle Deposit Line 9 PROD_ID  75 W_BDP9PRI C Num. 10 2 Bottle Deposit Line 9 Price (NOT USED ON H.H.) Price is pulled                                                                                                    | 69    |           | Num.    | 10    | 2   |                                         |
| RMRDGLSTPROD via PROD_ID  70 W_BDP7QTY Num. 10 Bottle Deposit Line 7 Quantity On Hand  71 W_BDP8COD Char. 5 Bottle Deposit Line 8 PROD_ID  72 W_BDP8PRI Num. 10 2 Bottle Deposit Line 8 Price (NOT USED ON H.H.) Price is pulled from RMRDGLSTPROD via PROD_ID  73 W_BDP8QTY Num. 10 Bottle Deposit Line 8 Quantity On Hand  74 W_BDP9COD Char. 5 Bottle Deposit Line 9 PROD_ID  75 W_BDP9PRI Num. 10 2 Bottle Deposit Line 9 Price (NOT USED ON H.H.) Price is pulled                                                                                                    |       |           |         |       |     |                                         |
| 70 W_BDP7QTY Num. 10 Bottle Deposit Line 7 Quantity On Hand 71 W_BDP8COD Char. 5 Bottle Deposit Line 8 PROD_ID  72 W_BDP8PRI Num. 10 2 Bottle Deposit Line 8 Price (NOT USED ON H.H.) Price is pulled from RMRDGLSTPROD via PROD_ID  73 W_BDP8QTY Num. 10 Bottle Deposit Line 8 Quantity On Hand  74 W_BDP9COD Char. 5 Bottle Deposit Line 9 PROD_ID  75 W_BDP9PRI Num. 10 2 Bottle Deposit Line 9 PROD_ID  76 W_BDP9PRI Num. 10 2 Bottle Deposit Line 9 PROD_ID  77 W_BDP9PRI Num. 10 2 Bottle Deposit Line 9 PROD_ID  78 W_BDP9PRI Num. 10 2 Bottle Deposit Line 9 Price is pulled                                                                                                    |       |           |         |       |     | _                                       |
| Quantity On Hand   PROD_ID                                                                                                    |       |           |         |       |     | _                                       |
| 71 W_BDP8COD Char. 5 E  8 Bottle Deposit Line 8 PROD_ID  72 W_BDP8PRI Num. 10 2 Bottle Deposit Line 8 Price (NOT USED ON H.H.) Price is pulled from RMRDGLSTPROD via PROD_ID  73 W_BDP8QTY Num. 10 Bottle Deposit Line 8 Quantity On Hand  74 W_BDP9COD Char. 5 E  75 W_BDP9PRI Num. 10 2 Bottle Deposit Line 9 PROD_ID  76 Num. 10 2 Bottle Deposit Line 9 PROD_ID  77 Num. 10 Price is pulled                                                                                                    | 70    | W_BDP7QTY | Num.    | 10    |     |                                         |
| E PROD_ID  72 W_BDP8PRI Num. 10 2 Bottle Deposit Line 8 Price (NOT USED ON H.H.) Price is pulled from RMRDGLSTPROD via PROD_ID  73 W_BDP8QTY Num. 10 Bottle Deposit Line 8 Quantity On Hand  74 W_BDP9COD Char. 5 Bottle Deposit Line 9 PROD_ID  75 W_BDP9PRI Num. 10 2 Bottle Deposit Line 9 Price (NOT USED ON H.H.) Price is pulled                                                                                                    | 71    | W RDP8COD | Char    | 5     |     |                                         |
| C (NOT USED ON H.H.) Price is pulled from RMRDGLSTPROD via PROD_ID  73 W_BDP8QTY Num. 10 Bottle Deposit Line 8 Quantity On Hand  74 W_BDP9COD Char. 5 Bottle Deposit Line 9 PROD_ID  75 W_BDP9PRI Num. 10 2 Bottle Deposit Line 9 Price (NOT USED ON H.H.) Price is pulled                                                                                                    | / 1   |           | Chai.   | 3     |     |                                         |
| Price is pulled from RMRDGLSTPROD via PROD_ID  73 W_BDP8QTY Num. 10 Bottle Deposit Line 8 Quantity On Hand  74 W_BDP9COD Char. 5 Bottle Deposit Line 9 PROD_ID  75 W_BDP9PRI Num. 10 2 Bottle Deposit Line 9 Price (NOT USED ON H.H.)  Price is pulled                                                                                                    | 72    | _         | Num.    | 10    | 2   |                                         |
| PROD_ID  Response to the second second secon |       |           |         |       |     | Price is pulled from                    |
| 73 W_BDP8QTY Num. 10 Bottle Deposit Line 8 Quantity On Hand  74 W_BDP9COD Char. 5 Bottle Deposit Line 9 PROD_ID  75 W_BDP9PRI Num. 10 2 Bottle Deposit Line 9 Price (NOT USED ON H.H.) Price is pulled                                                                                                    |       |           |         |       |     |                                         |
| 74 W_BDP9COD Char. 5 Bottle Deposit Line 9 PROD_ID  75 W_BDP9PRI Num. 10 2 Bottle Deposit Line 9 Price (NOT USED ON H.H.) Price is pulled                                                                                                    | 73    | W_BDP8QTY | Num.    | 10    |     | Bottle Deposit Line 8                   |
| E PROD_ID  75 W_BDP9PRI Num. 10 2 Bottle Deposit Line 9 Price (NOT USED ON H.H.) Price is pulled                                                                                                    | 74    | W BDP9COD | Char    | 5     |     |                                         |
| C (NOT USED ON H.H.) Price is pulled                                                                                                    |       | E         |         |       |     | PROD_ID                                 |
| Price is pulled                                                                                                    | 75    | _         | Num.    | 10    | 2   |                                         |
|                                                                                                    |       |           |         |       |     |                                         |
|                                                                                                    |       |           |         |       |     | _                                       |

| Field | Field          | Type        | Width  | Dec | Description                               |
|-------|----------------|-------------|--------|-----|-------------------------------------------|
| rieiu | Name           | rype        | wiatii | Dec | Description                               |
|       | Ivaille        |             |        |     | via PROD_ID                               |
| 76    | W_BDP9QTY      | Num.        | 10     |     | Bottle Deposit Line                       |
| 70    | W_BDF9Q11      | INUIII.     | 10     |     | 9 Quantity On Hand                        |
| 77    | ROU_DINST      | Memo        | 4      |     | Driver Instructions                       |
| ' '   | R R            | Wichio      |        |     | Bilver instructions                       |
| 78    | ROU_SINSTR     | Memo        | 4      |     | Site Instructions                         |
| 79    | ROU_STIME      | Char.       | 5      |     | Route Pre-Call Start Time                 |
| 80    | ROU_ETIME      | Char.       | 5      |     | Route Pre-Call End Time                   |
| 81    | ROU_NOCAL      | Logica      | 1      |     | Flags this customer not to be             |
|       | L              | 1           |        |     | called by Pre-Call module                 |
| 82    | ROU_LANG       | Char.       | 2      |     | Language to use for Pre-Call              |
| 83    | ROU_PSDAT<br>E | Date        | 8      |     | NOT USED                                  |
| 84    | ROU_SUPBA      | Logica      | 1      |     | Suppress Account Balance                  |
|       | L              | 1           |        |     | on Handheld                               |
| 85    | PRICE_LVL      | Num.        | 4      |     | Price List                                |
| 86    | USE_PLVL       | Logica      | 1      |     | Flag to identify if Price List            |
|       |                | 1           |        |     | is used                                   |
| 87    | QTY_DISCN      | Logica      | 1      |     | Flag to identify if Discount              |
|       | T              | 1           |        |     | Quantity is used                          |
| 88    | CUST_VEND      | Logica<br>1 | 1      |     | NOT USED                                  |
| 89    | ATAX_ID        | Char.       | 3      |     | Asset Tax ID                              |
| 90    | REL_LEVEL      | Char.       | 1      |     | NOT USED                                  |
| 91    | ROU_CONT       | Char.       | 20     |     | Route Contact Info                        |
| 92    | ROU_C_PHN      | Char.       | 16     |     | Route Contact Number                      |
| 93    | ROU_PHONE      | Char.       | 16     |     | Phone Number                              |
| 94    | ROU_PHEXT      | Char.       | 5      |     | Phone Extension                           |
| 95    | ROU_FAX        | Char.       | 16     |     | Fax Number                                |
| 96    | ROU_EMAIL      | Char.       | 50     |     | Email Address                             |
| 97    | ROU_WORK       | Char.       | 16     |     | Route Work Phone                          |
| 98    | ROU_WPHE<br>X  | Char.       | 5      |     | Route Work Phone Ext.                     |
| 99    | ROU_CELL       | Char.       | 16     |     | Route Cell Phone                          |
| 100   | ROU_KEYN       | Char.       | 10     |     | Key Number (Gate Code,                    |
|       | О              |             |        |     | etc.)                                     |
| 101   | WTR_PH         | Num.        | 6      | 2   | Water Analysis: PH Level                  |
| 102   | WTR_GPM        | Num.        | 6      | 2   | Site Stats: GPM                           |
| 103   | WTR_IRON       | Num.        | 6      | 2   | Water Analysis: Iron                      |
| 104   | WTR_TSTDA<br>T | Date        | 8      |     | Site Stats: Test Date                     |
| 105   | WTR_WLDP<br>TH | Num.        | 5      | 2   | Site Stats: Well Depth                    |
| 106   | WTR_WLSR<br>CE | Char.       | 10     |     | Site Stats: Water Source                  |
| 107   | WTR EWU        | Num.        | 6      |     | Site Stats: EWU                           |
| 108   | WTR_TSTLO      | Char.       | 20     |     | Site Stats: Test Location                 |
| 100   | C              | 3.7         |        |     | ar ar a                                   |
| 109   | WTR_PTSIN      | Num.        | 3      |     | Site Stats: Pressure Tank<br>Settings, IN |
| 110   | WTR_PTSOU      | Num.        | 3      |     | Site Stats: Pressure Tank                 |
|       | T              |             |        |     | Settings, OUT                             |

| Field | Field          | Type        | Width  | Dec | Description                |  |
|-------|----------------|-------------|--------|-----|----------------------------|--|
| rieiu | Name           | Type        | wiatii | Dec | Description                |  |
| 111   | WTR_INHOU      | Num.        | 3      |     | Water Analysis: Number of  |  |
|       | S              |             |        |     | Occupants                  |  |
| 112   | WTR_RGNC       | Num.        | 3      |     | Water Analysis:            |  |
|       |                |             |        |     | Regeneration Cycle         |  |
| 113   | WTR_RGNT       | Num.        | 1      |     | Water Analysis:            |  |
|       | YP             |             |        |     | Regeneration Gals / Days   |  |
| 114   | WTR_HRDN<br>ES | Num.        | 6      | 2   | Water Analysis: Hardness   |  |
| 115   | WTR_NITRA<br>T | Num.        | 6      | 2   | Water Analysis: Nitrates   |  |
| 116   | WTR_MGNE<br>S  | Num.        | 6      | 2   | Water Analysis: Mangane    |  |
| 117   | WTR ALKA       | Num.        | 6      | 2   | Water Analysis: Alkalinity |  |
|       | LI             |             |        |     |                            |  |
| 118   | WTR_TANNI<br>N | Num.        | 6      | 2   | Water Analysis: Tannins    |  |
| 119   | WTR HYSUL      | Num.        | 6      | 2   | Water Analysis: Hyd.       |  |
| 11)   | F F            | I VUIII.    |        | 2   | Sulfate                    |  |
| 120   | WTR_CHLO       | Num.        | 6      | 2   | Water Analysis: Chloride   |  |
| 121   | WTR TDS        | Num.        | 6      | 2   | Water Analysis: TDS        |  |
| 122   | WTR_TURBI      | Num.        | 6      | 2   | Water Analysis: Turbidity  |  |
| 122   | D D            | I Vuiii.    | 0      | 2   | water Anarysis. Turbidity  |  |
| 123   | WTR IRNBA      | Num.        | 6      | 2   | Water Analysis: Iron       |  |
| 123   | C              | T (dill.    |        | -   | Bacteria                   |  |
| 124   | WTR_OTHER      | Num.        | 6      | 2   | Water Analysis: Other      |  |
| 125   | ROU_EXTRA      | Char.       | 10     |     | Future option              |  |
| 126   | ROU_OPNHR      | Char.       | 50     |     | Open Hours for the stop    |  |
| 120   | S              | Citar.      |        |     | open flours for the stop   |  |
| 127   | VIA CODE       | Char.       | 1      |     | Contact Via Code           |  |
| 128   | FREQ_CODE      | Char.       | 1      |     | Contact Frequency Code     |  |
| 129   | LM_DATE        | Date        | 8      |     | Left Message (Pre-Sale)    |  |
| 130   | MODIFIED       | Date        | 8      |     | Used Internally            |  |
| 131   | ROU CALL       | Char.       | 3      |     | Route Caller (Employee     |  |
|       | _              |             |        |     | Initials)                  |  |
| 132   | SUB_ROUTE      | Char.       | 2      |     | Sub-Route (Normally        |  |
|       | _              |             |        |     | Disabled)                  |  |
| 133   | FUTURECHK<br>1 | Logica<br>1 | 1      |     | Future                     |  |
| 134   | FUTURECHK 2    | Logica      | 1      |     | Future                     |  |
| 135   | FUTURECHK 3    | Logica      | 1      |     | Future                     |  |
| 136   | FUTURECHK<br>4 | Logica      | 1      |     | Future                     |  |
| 137   | FUTURECHK      | Logica      | 1      |     | Future                     |  |
| 120   | 5<br>ST EVENDT | Char        | 1.6    |     | Toy Evaport (not not to 1) |  |
| 138   | ST_EXEMPT      | Char.       | 16     |     | Tax Exempt (not related to |  |
| 120   | DDEDANCELA     | T'          | 1      |     | Tax ID)                    |  |
| 139   | PREPAYFLA<br>G | Logica<br>1 | 1      |     | Use Pre-Pay Products       |  |
| 140   | INACTIVE       | Logica      | 1      |     | Inactive Route Stop        |  |

| Field | Field<br>Name | Type   | Width | Dec | Description               |
|-------|---------------|--------|-------|-----|---------------------------|
|       | Name          | 1      |       |     |                           |
| 141   | PKGID         | Char.  | 6     |     | Package Plan ID           |
| 142   | PRE_NOCAL     | Logica | 1     |     | Route Presale, No Call    |
|       | L             | 1      |       |     |                           |
| 143   | PKGEXPDAT     | Date   | 8     |     | Package Plan Expiration   |
|       | E             |        |       |     | Date                      |
| 145   | LSTPRESAL     | Num    | 3     |     | Used internally by the    |
|       | Е             |        |       |     | system                    |
| 146   | ADDTL_ACC     | Char   | 37    |     | Used with Docking version |
|       | T             |        |       |     | only                      |

### Index

Α

# Account Numbers 25 Advanced Import Options 19 B Branch ID 6 D Data Integrity Check 17 F field definitions 28, 31 Formatting the Excel file 5 H Headers 22, 23 I Import file Setup 5 T template 5, 13, 19, 20, 21, 22, 23, 25